#### **STATISTICA**

#### Intervalli di confidenza

$$
X_1, X_2, ..., X_n
$$
 i.i.d,  $E(X_i) = \mu$ ,  $Var(X_i) = \sigma^2$   
 $\mu, \sigma^2$  in generale **non noti**

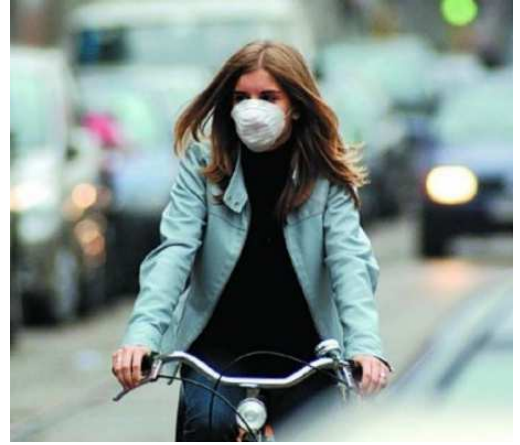

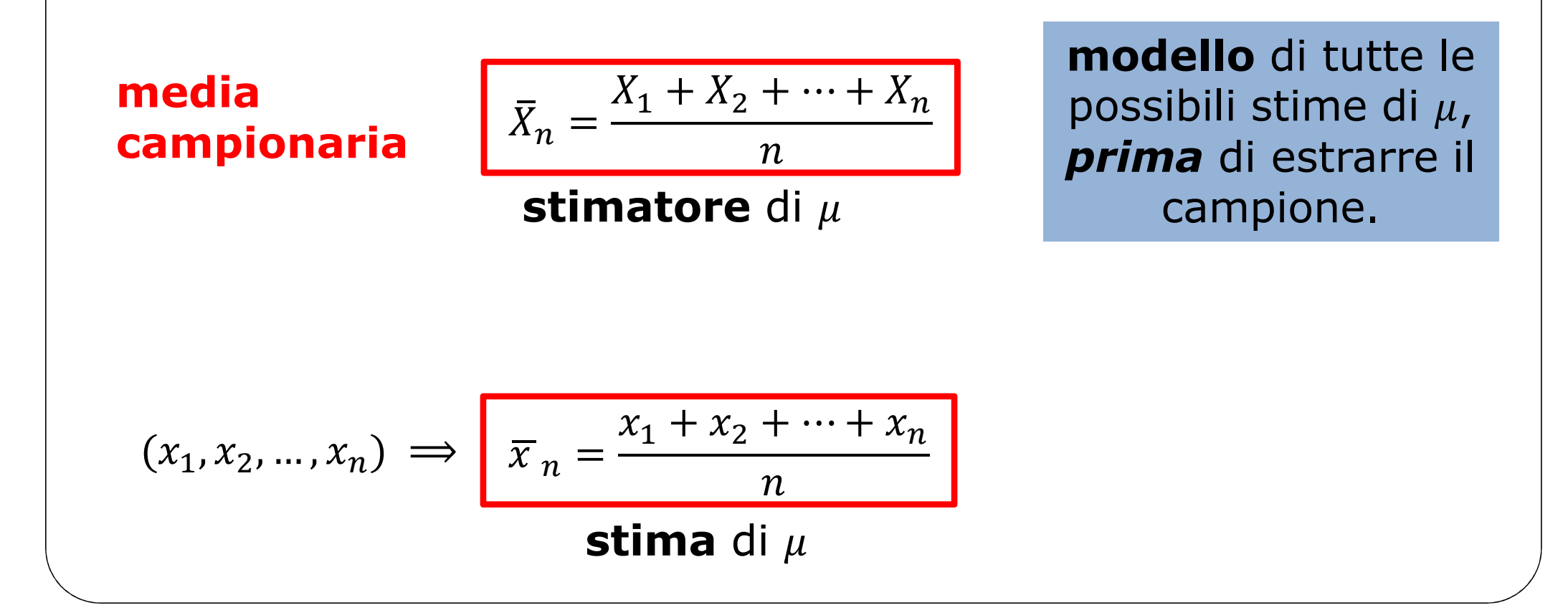

$$
X_1, X_2, ..., X_n
$$
 i.i.d,  $\sim N(\mu, \sigma^2)$  con  $\sigma^2$  nota

$$
\Rightarrow \left(\overline{X}_n - z_{\frac{\alpha}{2}}\sqrt{\frac{\sigma^2}{n}}, \overline{X}_n + z_{\frac{\alpha}{2}}\sqrt{\frac{\sigma^2}{n}}\right)
$$

E' il modello che prevede tutti <sup>i</sup> possibili intervalli di confidenza di livello 1 –  $\alpha$  per  $\boldsymbol{\mu}$ 

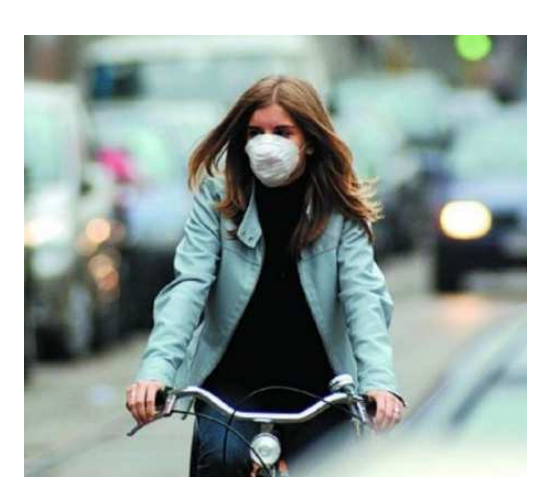

100 campioni100 intervalli di conf. di liv.  $1 - \alpha = 0.95$ 

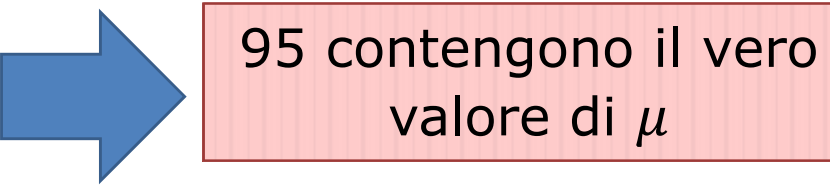

possiamo avere il 95% di fiducia che **il "nostro"** intervallo sia uno di questi.

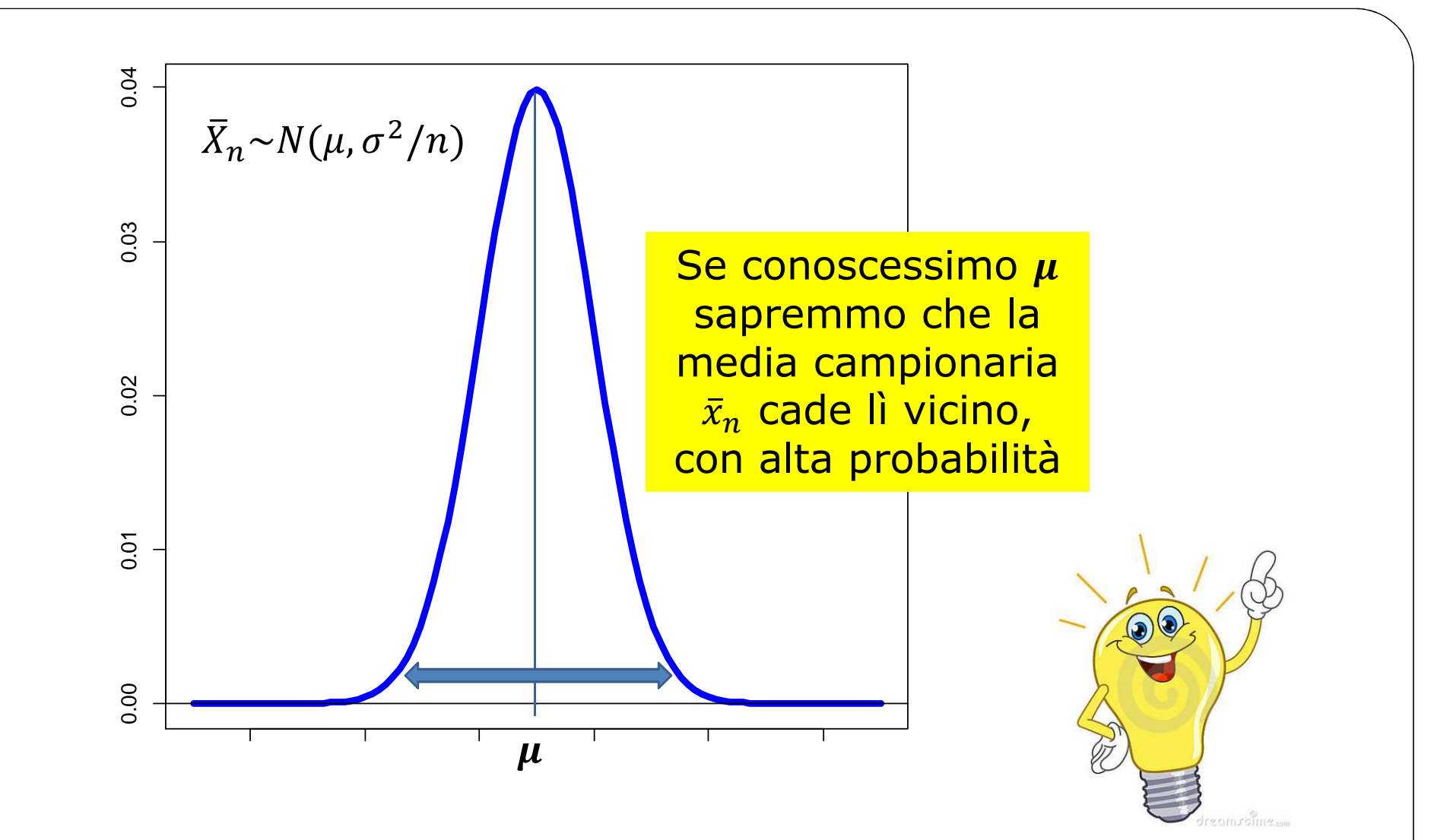

 $0.95 = P(\mu - a \leq \bar{X})$ п  $\mu_{n} \leq \mu + b$ ) = …

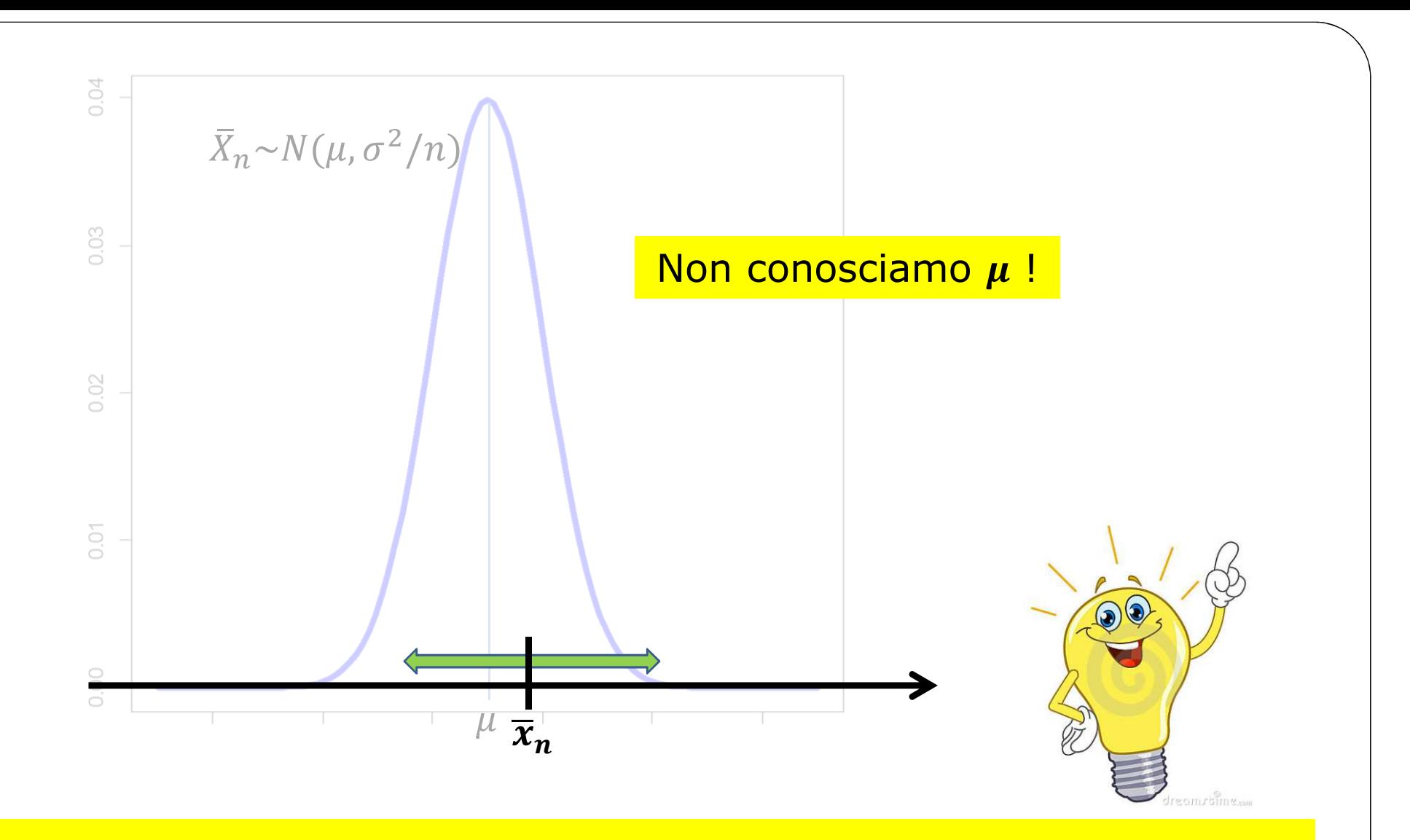

 ${\bf Se}$  la teoria su  $\bar{X}_n$  $\bar{z}_n$  (lo stimatore) ci garantisce che  $\bar{x}_n$  è una *buona stima*, possiamo essere fiduciosi che spostandoci un po' attorno a  $\bar{x}_n$ , anche se non ce ne accorgiamo, troviamo  $\mu.$ 

Tempi di reazione in un esame di psicologia di un campione di 100 individui:  $\bar{x}_{100} = 1$  secondo. Si sa da studi precedenti che lo scarto quadratico medio (dev. standard) è  $\sigma = 0.07$  secondi. a) IC(0.95) del tempo medio di reazione

Tempi di reazione in un esame di psicologia di un campione di 100 individui:  $\bar{x}_{100} = 1$  secondo. Si sa da studi precedenti che lo scarto quadratico medio (*dev. standard*) è  $\sigma = 0.07$  secondi. a) IC(0.95) del tempo medio di reazione

$$
X_1, X_2, ..., X_n
$$
 i.i.d,  $X_i \sim N(\mu, 0.07^2)$ ,  $\sigma = 0.07$ ,  $n = 100$ ,  $\alpha = 0.05$ 

$$
IC(0.95): \quad \left(\bar{X}_n - z_{\frac{0.05}{2}} \times \sqrt{\frac{\sigma^2}{n}}, \bar{X}_n + z_{\frac{0.05}{2}} \times \sqrt{\frac{\sigma^2}{n}}\right)
$$

$$
\bar{X}_{100} = 1 \Rightarrow \quad \left(1 - z_{0.025} \times \sqrt{\frac{0.07^2}{100}}, 1 + z_{0.025} \times \sqrt{\frac{0.07^2}{100}}\right)
$$

$$
\left(1 - 1.96 \times \frac{0.07}{10}, 1 + 1.96 \times \frac{0.07}{10}\right) = (0.986, 1.014)
$$
 secondi

Tempi di reazione in un esame di psicologia di un campione di 100 individui:  $\bar{x}_{100} = 1$  secondo. Si sa da studi precedenti che lo scarto quadratico medio (*dev. standard*) è  $\sigma = 0.07$  secondi. b) IC(**0.99**) del tempo medio di reazione

$$
X_1, X_2, ..., X_n
$$
 i.i.d,  $X_i \sim N(\mu, 0.07^2)$ ,  $\sigma = 0.07$ ,  $n = 100$ ,  $\alpha = 0.01$ 

$$
IC(0.99): \quad \left(\bar{X}_n - z_{0.01} \times \sqrt{\frac{\sigma^2}{n}}, \bar{X}_n + z_{0.01} \times \sqrt{\frac{\sigma^2}{n}}\right)
$$

$$
\bar{X}_{100} = 1 \Rightarrow \quad \left(1 - z_{0.005} \times \sqrt{\frac{0.07^2}{100}}, 1 + z_{0.005} \times \sqrt{\frac{0.07^2}{100}}\right)
$$

$$
\left(1 - 2.5758 \times \frac{0.07}{10}, 1 + 2.5758 \times \frac{0.07}{10}\right) = (0.982, 1.018)
$$
 secondi

Tempi di reazione in un esame di psicologia di un campione di **150** individui:  $\bar{x}_{150} = 1$  secondo. Si sa da studi precedenti che lo  $\sum_{n=1}^{\infty} a_n = \sum_{n=1}^{\infty} a_n = \sum_{n=1}^{\infty} a_n = \sum_{n=1}^{\infty} a_n = \sum_{n=1}^{\infty} a_n = \sum_{n=1}^{\infty} a_n = \sum_{n=1}^{\infty} a_n = \sum_{n=1}^{\infty} a_n = \sum_{n=1}^{\infty} a_n = \sum_{n=1}^{\infty}$ scarto quadratico medio (*dev. standard*) è  $\sigma = 0.07$  secondi. b) IC(**0.99**) del tempo medio di reazione

$$
X_1, X_2, ..., X_n \quad \text{i.i.d}, \quad X_i \sim N(\mu, 0.07^2), \quad \sigma = 0.07, \quad n = 150, \quad \alpha = 0.01
$$
\n
$$
IC(0.99): \quad \left(\bar{X}_n - z_{0.01} \times \sqrt{\frac{\sigma^2}{n}}, \bar{X}_n + z_{0.01} \times \sqrt{\frac{\sigma^2}{n}}\right)
$$
\n
$$
\bar{X}_{150} = 1 \Rightarrow \left(1 - z_{0.005} \times \sqrt{\frac{0.07^2}{150}}, 1 + z_{0.005} \times \sqrt{\frac{0.07^2}{150}}\right)
$$
\n
$$
\left(1 - 2.5758 \times \frac{0.07}{\sqrt{150}}, 1 + 2.5758 \times \frac{0.07}{\sqrt{150}}\right) = (0.985, 1.015) \text{ second}
$$

 $X_1, X_2, ..., X_n$  i.i.d possibili osservazioni

> $X_i{\sim}N(\mu,~\sigma^2)$  modello, anche  $\pmb{\sigma^2}$ **non nota**

 $(x_1, x_2, ..., x_n) : \{34, 19, 6, 12, 24, 12, 20, 27, 33, 29\}$  dati (campione casuale)

**varianzacampionaria**

 $\sigma^2$ 

 $\, n \,$ 

a 
$$
S_n^2 = \frac{1}{n-1} \sum_{i=1}^n (X_i - \bar{X}_n)^2
$$

**stimatore** di 

 $\, n \,$ 

$$
\frac{\overline{X}_{n} - \mu}{\sqrt{\frac{S_{n}^{2}}{n}}} \sim t(n-1)
$$
\n
$$
\left(\overline{X}_{n} - t(n-1)_{\alpha/2} \times \sqrt{\frac{S_{n}^{2}}{n}}, \overline{X}_{n} + t(n-1)_{\alpha/2} \times \sqrt{\frac{S_{n}^{2}}{n}}\right)
$$
\n
$$
\frac{\overline{X}_{n} - \mu}{\sqrt{\sigma^{2}}} \sim N(0,1)
$$
\n
$$
\left(\overline{X}_{n} - z_{\frac{\alpha}{2}}\sqrt{\frac{\sigma^{2}}{n}}, \overline{X}_{n} + z_{\frac{\alpha}{2}}\sqrt{\frac{\sigma^{2}}{n}}\right)
$$
\n
$$
\sigma^{2} \text{ nota}
$$

 $\, n \,$ 

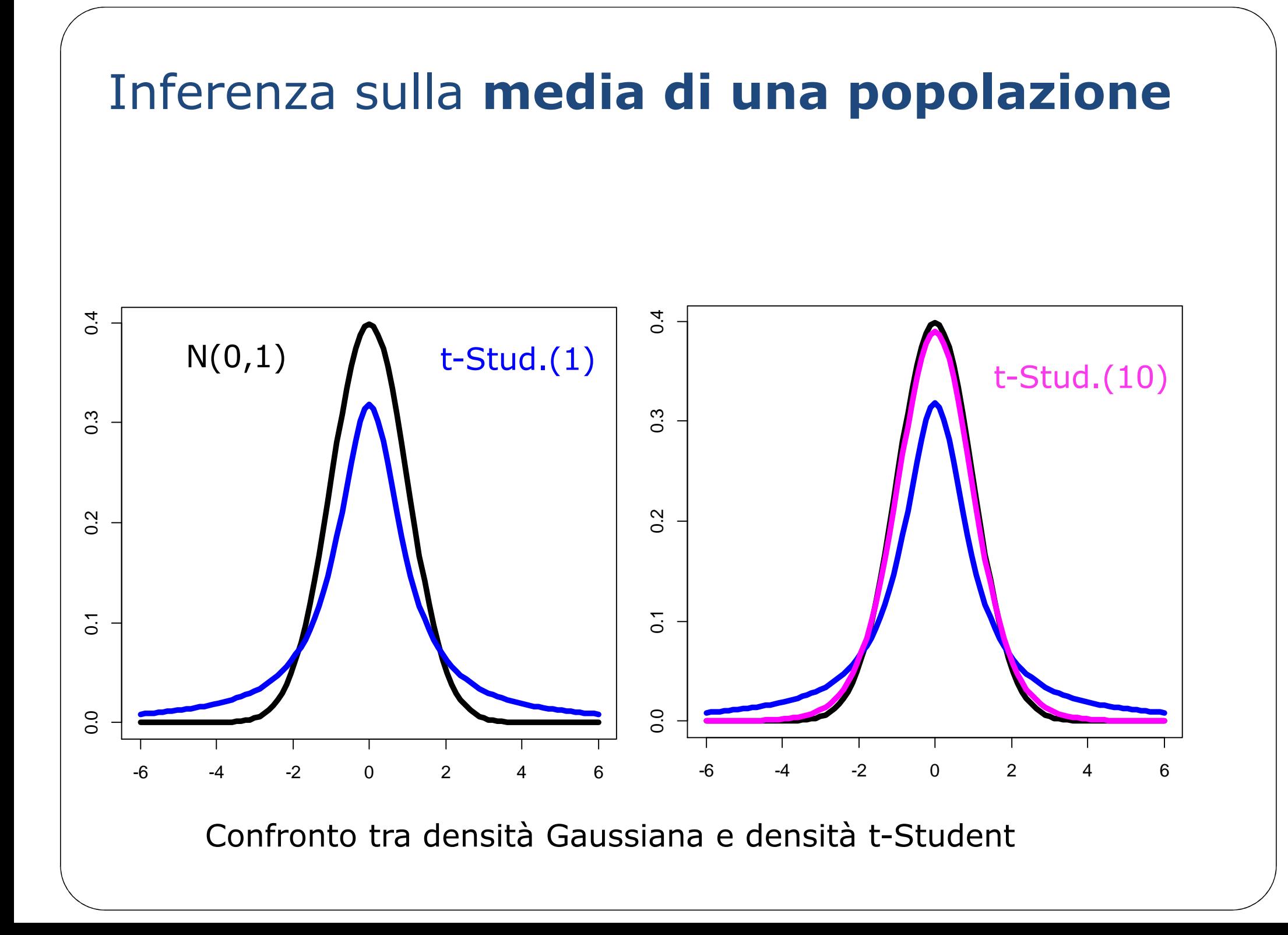

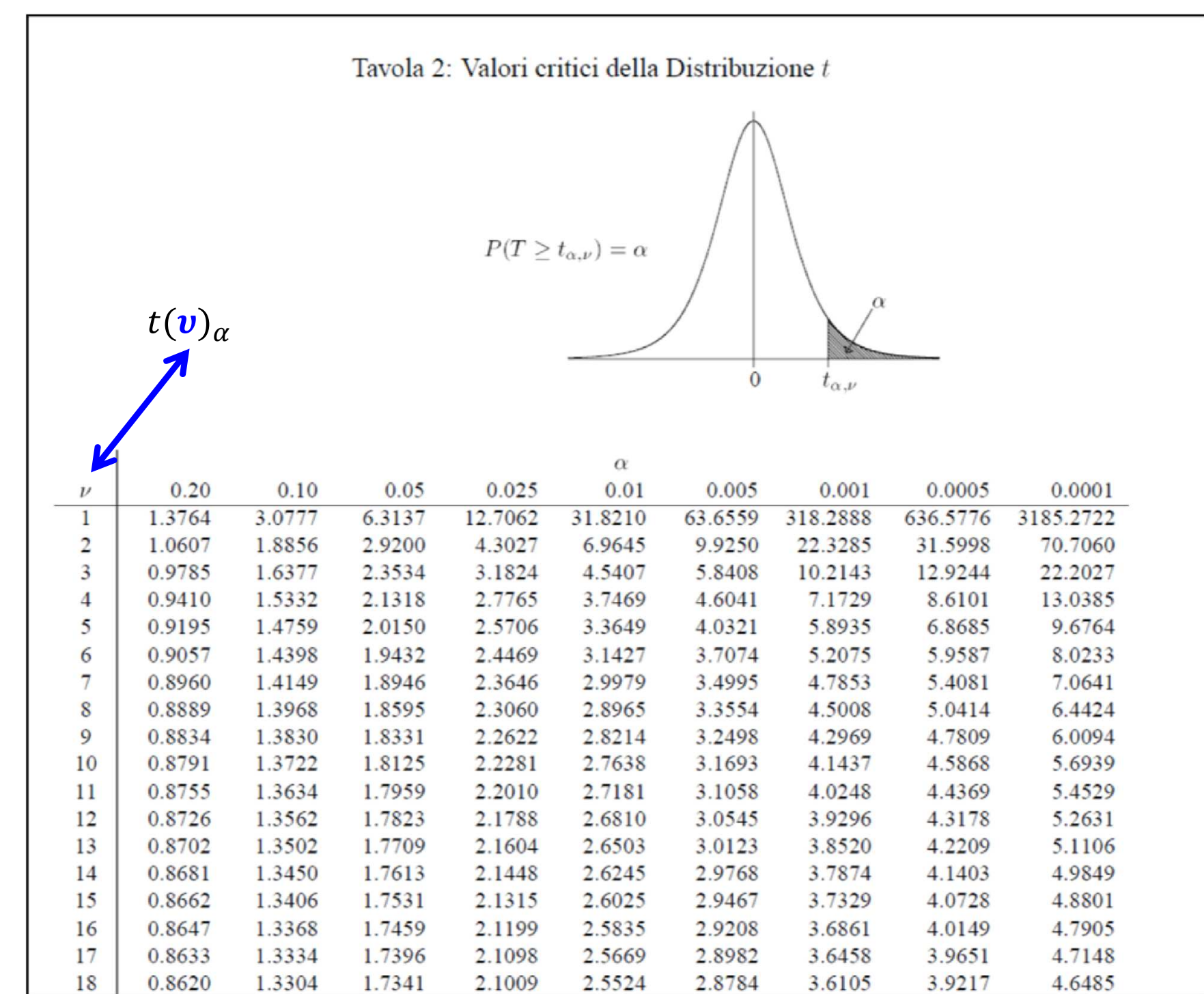

 $X_1, X_2, ..., X_n$  i.i.d possibili osservazioni

 $X_i{\sim}N(\mu,~\sigma^2)$  modello, anche  $\pmb{\sigma^2}$ **non nota**

 $(x_1, x_2, ..., x_n) : \, \{34, 19, 6, 12, 24, 12, 20, 27, 33, 29\}$  dati (campione casuale)

$$
\left(\bar{X}_n - t(n-1)\alpha/2} \times \sqrt{\frac{S_n^2}{n}}, \bar{X}_n + t(n-1)\alpha/2} \times \sqrt{\frac{S_n^2}{n}}\right)
$$

$$
\bar{x}_{10} = 21.6 \,\mu g/m^3
$$

$$
s_{10}^2 = \frac{1}{9} \sum_{i=1}^{10} (x_i - 21.6)^2 = 90.04
$$

 $X_1, X_2, ..., X_n$  i.i.d possibili osservazioni

 $X_i{\sim}N(\mu,~\sigma^2)$  modello, anche  $\pmb{\sigma^2}$ **non nota**

 $(x_1, x_2, ..., x_n) : \, \{34, 19, 6, 12, 24, 12, 20, 27, 33, 29\}$  dati (campione casuale)

$$
\bar{x}_{10} = 21.6 \,\mu g/m^3
$$
\n
$$
\bar{x}_{10} = 21.6 \,\mu g/m^3
$$
\n
$$
s_{10}^2 = \frac{1}{9} \sum_{i=1}^{10} (x_i - 21.6)^2 = 90.04
$$
\n
$$
\alpha = 0.05 \Rightarrow t(9)_{0.025}
$$
\n
$$
21.6 \pm 2.2622 \times \sqrt{\frac{90.04}{10}}
$$
\n
$$
LC(0.95): (14.81, 28.39)
$$

## Esercizio (8 pg. 234, circa…)

Si vuole sapere se le donne tendono <sup>a</sup> sposare uomini che sono più alti di loro. Per questo si <sup>è</sup> scelto un campione di <sup>50</sup> coppie sposate, <sup>e</sup> si sono confrontate le altezze di moglie <sup>e</sup> marito calcolando la differenza di altezza: (h del marito – <sup>h</sup> della moglie). La differenza media è risultata pari a  $\bar{x}_n = 11.2$  cm con una deviazione standard  $s_n = 10.7$  cm.

## Esercizio (8 pg. 234, circa…)

Si vuole sapere se le donne tendono <sup>a</sup> sposare uomini che sono più alti di loro. Per questo si <sup>è</sup> scelto un campione di <sup>50</sup> coppie sposate, <sup>e</sup> si sono confrontate le altezze di moglie <sup>e</sup> marito calcolando la differenza di altezza: (h del marito – <sup>h</sup> della moglie). La differenza media è risultata pari a  $\bar{x}_n = 11.2$  cm con una deviazione standard  $s_n = 10.7$  cm.

$$
X_1, X_2, ..., X_n \text{ i.i.d, } X_i \sim N(\mu, \sigma^2) \quad (*) \qquad \alpha = 0.05
$$
\n
$$
\left(\bar{x}_n - t(n-1)_{\alpha/2} \sqrt{\frac{s_n^2}{n}}, \bar{x}_n + t(n-1)_{\alpha/2} \sqrt{\frac{s_n^2}{n}}\right)
$$
\n
$$
\left(11.2 - 2.0086 \sqrt{\frac{10.7^2}{50}}, 11.2 + 2.0086 \sqrt{\frac{10.7^2}{50}}\right) = (8.2, 14.2) \text{ cm}
$$

## Esercizio (8 pg. 234, circa…)

Si vuole sapere se le donne tendono <sup>a</sup> sposare uomini che sono più alti di loro. Per questo si <sup>è</sup> scelto un campione di <sup>50</sup> coppie sposate, <sup>e</sup> si sono confrontate le altezze di moglie <sup>e</sup> marito calcolando la differenza di altezza: (h del marito – <sup>h</sup> della moglie). La differenza media è risultata pari a  $\bar{x}_n = 11.2$  cm con una deviazione standard  $s_n = 10.7$  cm.

$$
X_1, X_2, ..., X_n \text{ i.i.d, } X_i \sim N(\mu, \sigma^2) \quad (*) \qquad \alpha = 0.05
$$
\n
$$
\left(\bar{x}_n - t(n-1)_{\alpha/2} \sqrt{\frac{s_n^2}{n}}, \bar{x}_n + t(n-1)_{\alpha/2} \sqrt{\frac{s_n^2}{n}}\right)
$$
\n
$$
\left(11.2 - 2.0086 \sqrt{\frac{10.7^2}{50}}, 11.2 + 2.0086 \sqrt{\frac{10.7^2}{50}}\right) = (0 < 8.2, 14.2) \text{ cm}
$$

 $X_1, X_2, ..., X_n$  i.i.d possibili osservazioni

> $X_i \sim b(p)$ modello

 $(x_1, x_2, ..., x_n) : \{1,1,0,0,0,1,0,1,0,0\}$  dati (campione casuale)

 $X_1 + X_2 + \cdots + X_n)$ ~ $Binom(n,p)$  num. totale di «1»<br>=  $\bar{X}_n$  $\hat{p}_n \equiv \hat{p}_n$  stimatore di  $p$ 

 $X_i \sim b(p)$  $X_1, X_2, ..., X_n$  i.i.d possibili osservazioni modello

 $(x_1, x_2, ..., x_n) : \{1,1,0,0,0,1,0,1,0,0\}$  dati (campione casuale)

 $X_1 + X_2 + \cdots + X_n$ )~Binom $(n, p)$  num. totale di «1»  $\bar{X}_n$  $\hat{p}_n \equiv \hat{p}_n$  stimatore di  $p$ 

per grandi campioni ( $np \geq 5$ ,  $np(1-p) \geq 5) \; : \bar{X}_n \sim N$  $N\bigg(p, \frac{p(1-p)}{n}$ 

$$
\left(\hat{p}_n - z_{\frac{\alpha}{2}}\sqrt{\frac{\hat{p}_n(1-\hat{p}_n)}{n}}, \hat{p}_n + z_{\frac{\alpha}{2}}\sqrt{\frac{\hat{p}_n(1-\hat{p}_n)}{n}}\right)
$$

 $X_1, X_2, ..., X_n$  i.i.d possibili osservazioni

> $X_i \sim b(p)$ modello

 $(x_1, x_2, ..., x_n) : \{1,1,0,0,0,1,0,1,0,0\}$  dati (campione casuale)

$$
\left(\hat{p}_n - z_\alpha \frac{\hat{p}_n(1-\hat{p}_n)}{n}, \hat{p}_n + z_\alpha \frac{\hat{p}_n(1-\hat{p}_n)}{n}\right)
$$
  
n = 1000  
Si: 33.8%  
No: 37.0%  
No: 37.0%  
Indeciso: 29.2%  

$$
IC(0.95) - N_0: 0.338 \pm 1.96 \times \sqrt{\frac{0.338(1-0.338)}{1000}}
$$

$$
IC(0.95) - N_0: 0.37 \pm 1.96 \times \sqrt{\frac{0.370(1-0.370)}{1000}}
$$

$$
\frac{(0.340, 0.400)}{1000}
$$

 $X_1, X_2, ..., X_n$  i.i.d possibili osservazioni

> $X_i \sim b(p)$ modello

 $(x_1, x_2, ..., x_n) : \{1,1,0,0,0,1,0,1,0,0\}$  dati (campione casuale)

$$
\left(\hat{p}_n - z_\alpha \frac{\hat{p}_n(1-\hat{p}_n)}{n}, \hat{p}_n + z_\alpha \frac{\hat{p}_n(1-\hat{p}_n)}{n}\right)
$$
  
n = 250  
Si: 33.8%  
No: 37.0%  
No: 37.0%  

$$
IC(0.95) - Si: 0.338 \pm 1.96 \times \sqrt{\frac{0.338(1-0.338)}{250}}
$$
  
Indeciso: 29.2%  

$$
IC(0.95) - No: 0.37 \pm 1.96 \times \sqrt{\frac{0.370(1-0.370)}{250}}
$$

 $X_1, X_2, ..., X_n$  i.i.d possibili osservazioni

> $X_i \sim b(p)$ modello

 $(x_1, x_2, ..., x_n) : \{1,1,0,0,0,1,0,1,0,0\}$  dati (campione casuale)

$$
\left(\hat{p}_n - z_{\frac{\alpha}{2}}\sqrt{\frac{\hat{p}_n(1-\hat{p}_n)}{n}}, \hat{p}_n + z_{\frac{\alpha}{2}}\sqrt{\frac{\hat{p}_n(1-\hat{p}_n)}{n}}\right)
$$

 $n = 2500$ Sì: 33.8% No: 37.0%Indeciso: 29.2%

di compito…

#### Intervalli di confidenza

Immaginiamo di avere 100 campioni casuali, ciascuno di 1000 individui, da una popolazione in cui il 50% "vota sì" ( $p = 0.5$ ): per ciascun campione costruisco l'intervallo di confidenza del 95%

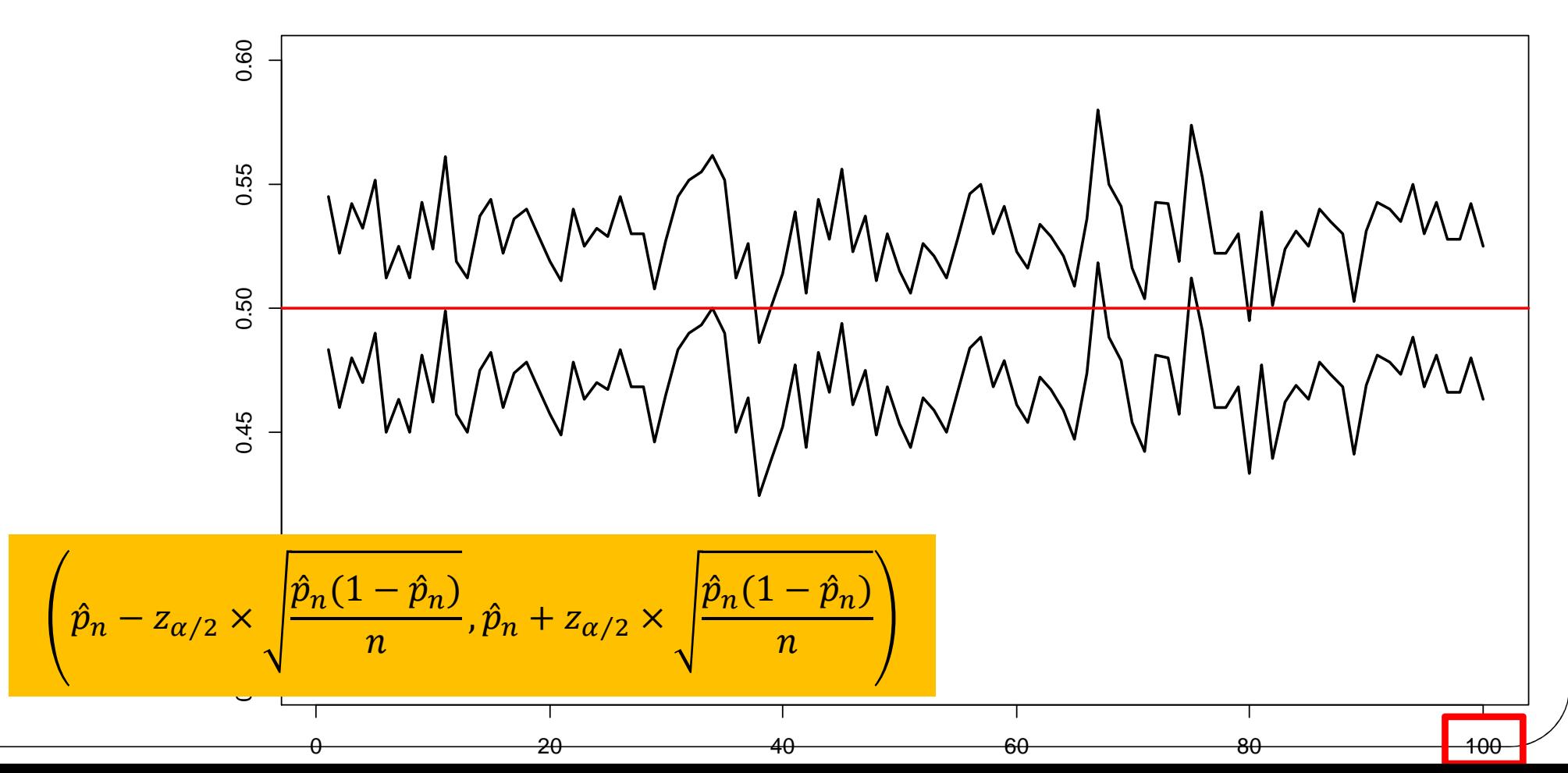

**IC(95)**

#### Intervalli di confidenza

Le linee verticali azzurre sono alcuni dei 100 intervalli di confidenza del 95% corrispondenti: l'interpretazione frequentista dell'IC è che se posso ripetere l'esperimento tante volte, sempre nelle stesse condizioni, il (1- $\alpha$ )% degli intervalli campionari ottenuti contiene il «vero valore» del parametro.

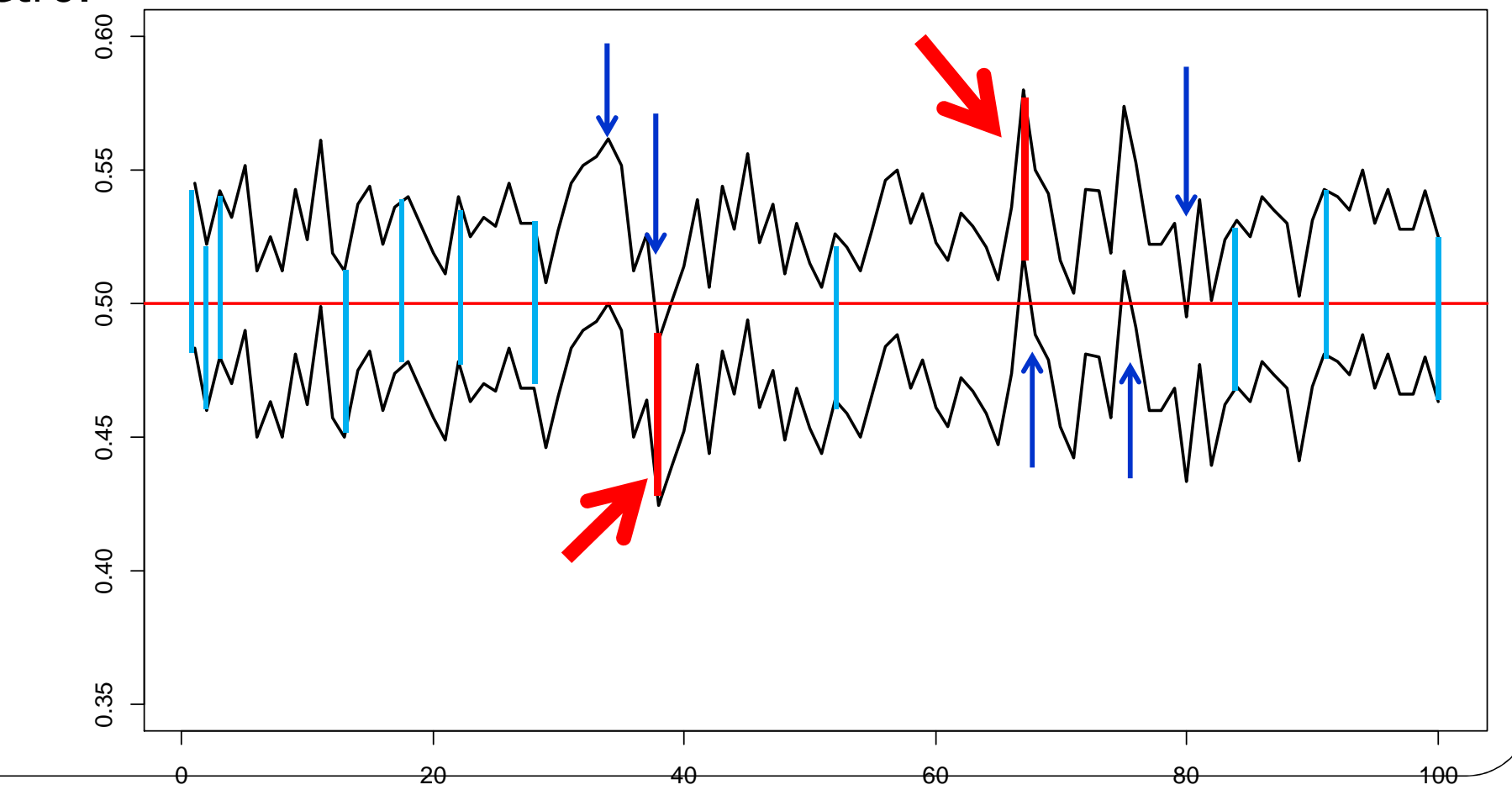

 $n \, grande \, (n \geq 30)$ 

 $X_1, X_2, ..., X_n$  i.i.d

 $X_i \sim ? ? ? ? ? ? ? ?$ 

possibili osservazioni  $\textsf{modello}_i \mu = E(X_i),$ 

anche  $\sigma^2$  non nota

 $(x_1, x_2, ..., x_n)$  dati (campione casuale)

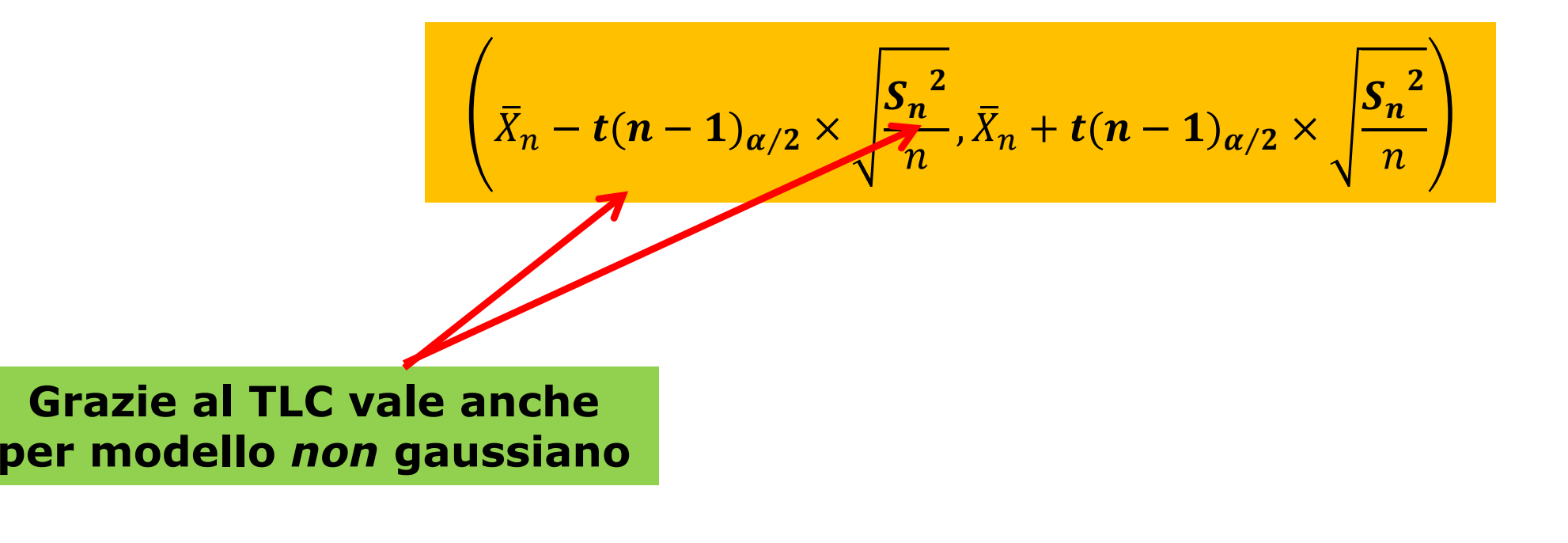

n grande ( $n \geq 30$ )

 $X_1, X_2, ..., X_n$  i.i.d

 $X_i \sim ? ? ? ? ? ? ? ?$ 

possibili osservazioni  $\textsf{modello}_i \mu = E(X_i),$ 

anche  $\sigma^2$  non nota  $(x_1, x_2, ..., x_n)$  dati (campione casuale)

$$
\left(\bar{X}_n - \mathbf{Z}_{\alpha/2} \times \sqrt{\frac{\mathbf{S}_n^2}{n}}, \bar{X}_n + \mathbf{Z}_{\alpha/2} \times \sqrt{\frac{\mathbf{S}_n^2}{n}}\right)
$$

 $n \geq 30 \Rightarrow t(n-1) \approx N(0,1)$ 

**Grazie al TLC vale ancheper modello** *non* **gaussiano**

#### (\*) Esercizio (8 pg. 234, circa…)

Si vuole sapere se le donne tendono <sup>a</sup> sposare uomini che sono più alti di loro. Per questo si <sup>è</sup> scelto un campione di <sup>50</sup> coppie sposate, <sup>e</sup> si sono confrontate le altezze di moglie <sup>e</sup> marito calcolando la differenza di altezza: (h del marito – <sup>h</sup> della moglie). La differenza media è risultata pari a  $\bar{x}_n = 11.2$  cm con una deviazione standard  $s_n = 10.7$  cm.

$$
X_1, X_2, ..., X_n \text{ i.i.d, } X_i \sim N\left(\frac{2}{\pi}\right)
$$
\n
$$
\left(\bar{x}_n - t(n-1)_{\alpha/2} \sqrt{\frac{s_n^2}{n}}, \bar{x}_n + t(n-1)_{\alpha/2} \sqrt{\frac{s_n^2}{n}}\right)
$$
\n
$$
\left(11.2 - 2.0086 \sqrt{\frac{10.7^2}{50}}, 11.2 + 2.0086 \sqrt{\frac{10.7^2}{50}}\right) = (8.2, 14.2) \text{ cm}
$$

#### Intervalli di confidenza

 $X_i$ ~ $N(\mu, \sigma^2)$  $\binom{2}{0}$  (o  $n \geq 30$  , TCL)

Per 
$$
\mu
$$
, con  $\sigma^2$  nota:  $\left(\bar{X}_n - z_{\alpha/2} \sqrt{\frac{\sigma^2}{n}}, \bar{X}_n + z_{\alpha/2} \sqrt{\frac{\sigma^2}{n}}\right)$ 

Per 
$$
\mu
$$
, con  $\sigma^2$  non nota:  $\left(\bar{X}_n - t(n-1)_{\alpha/2} \sqrt{\frac{S_n^2}{n}}, \bar{X}_n + t(n-1)_{\alpha/2} \sqrt{\frac{S_n^2}{n}}\right)$ 

Per  $\sigma^2$  $^2$ , con  $\mu$  non nota:

$$
\left(\frac{(n-1)S^2}{\chi^2(n-1)_{\alpha/2}}, \frac{(n-1)S^2}{\chi^2(n-1)_{1-\alpha/2}}\right)
$$

$$
X_i \sim Bern(p)
$$
  
\nasintotico:

$$
\hat{p}_n - z_{\alpha/2} \sqrt{\frac{\hat{p}_n(1-\hat{p}_n)}{n}}, \hat{p}_n + z_{\alpha/2} \sqrt{\frac{\hat{p}_n(1-\hat{p}_n)}{n}},
$$

In una indagine della Gallup(\*), ai soggetti intervistati fu chiesto se avevano un'arma in casa. Tra coloro che hanno risposto alla domanda 413 hanno detto sì e 646 hanno detto no o "non hanno espresso un'opinione".

- a) quale percentuale di intervistati ha detto sì?
- b) IC(95%) per la stima dei detentori di un'arma in casa

(\*) Fondata nel 1935 negli U.S.A, una delle più famose aziende al mondo per le indagini demoscopiche.

In una indagine della Gallup, ai soggetti intervistati fu chiesto se avevano un'arma in casa. Tra coloro che hanno risposto alla domanda 413 hanno detto sì e 646 hanno detto no o "non hanno espresso un'opinione".

a) quale percentuale di intervistati ha detto sì?

b) IC(95%) per la stima dei detentori di un'arma in casa

$$
\hat{p}_n = \frac{413}{413 + 646} = 0.400
$$

$$
\left(\hat{p}_n - z_{\alpha/2} \sqrt{\frac{\hat{p}_n(1-\hat{p}_n)}{n}}, \hat{p}_n + z_{\alpha/2} \sqrt{\frac{\hat{p}_n(1-\hat{p}_n)}{n}}\right) = 0.400 \pm 1.96 \sqrt{\frac{0.4 \times 0.6}{(413 + 646)}}
$$

 $\Rightarrow$   $(0.370, 0.429)$ 

In una indagine della Gallup, ai soggetti intervistati fu chiesto se avevano un'arma in casa. Tra coloro che hanno risposto alla domanda 413 hanno detto sì e 646 hanno detto no o "non hanno espresso un'opinione".

c) "Possiamo concludere tranquillamente che **meno del 50% degli adulti intervistati ha risposto sì** quando è stato loro chiesto se avevano un'arma in casa?"

$$
\hat{p}_n = \frac{413}{413 + 646} = 0.400
$$

$$
\left(\hat{p}_n - z_{\alpha/2} \sqrt{\frac{\hat{p}_n (1 - \hat{p}_n)}{n}}, \hat{p}_n + z_{\alpha/2} \sqrt{\frac{\hat{p}_n (1 - \hat{p}_n)}{n}}\right) = 0.400 \pm 1.96 \sqrt{\frac{0.4 \times 0.6}{(413 + 646)}}
$$

 $\Rightarrow$   $(0.370, 0.429)$ 

In una indagine della Gallup, ai soggetti intervistati fu chiesto se avevano un'arma in casa. Tra coloro che hanno risposto alla domanda 413 hanno detto sì e 646 hanno detto no o "non hanno espresso un'opinione".

c) "Possiamo concludere tranquillamente che **meno del 50% degli adulti intervistati ha risposto sì** quando è stato loro chiesto se avevano un'arma in casa?"

$$
\hat{p}_n = \frac{413}{413 + 646} = 0.400 \qquad \longrightarrow \qquad \text{CERTOII}
$$

$$
\left(\hat{p}_n - z_{\alpha/2} \sqrt{\frac{\hat{p}_n(1-\hat{p}_n)}{n}}, \hat{p}_n + z_{\alpha/2} \sqrt{\frac{\hat{p}_n(1-\hat{p}_n)}{n}}\right) = 0.400 \pm 1.96 \sqrt{\frac{0.4 \times 0.6}{(413 + 646)}}
$$

 $\Rightarrow$   $(0.370, 0.429)$ 

In una indagine della Gallup, ai soggetti intervistati fu chiesto se avevano un'arma in casa. Tra coloro che hanno risposto alla domanda 413 hanno detto sì e 646 hanno detto no o "non hanno espresso un'opinione".

c) "Possiamo concludere tranquillamente che **meno del 50% della popolazione** ha risposto sì quando è stato loro chiesto se avevano un'arma in casa?"

#### $\hat{p}$  $n =$ 413 $\overline{413 + 646} = 0.400$  $\Rightarrow$  (0.370, 0.429  $<$  0.5) **Sì, con un liv. di conf. del 95%** $p \$ ̂ $\boldsymbol{n}$  $\sum_{\alpha/2} \sqrt{\hat{p}}$  $\frac{\widehat{p}_n(1-\widehat{p}_n)}{n}$  $\hat{\vec{n}}$ ,  $\hat{p}_n$  $\boldsymbol{n}$  $n + Z_{\alpha/2} \sqrt{\hat{p}}$  $\frac{\widehat{p}_n(1-\widehat{p}_n)}{n}$  $\left(\frac{n-p_n}{n}\right) = 0.400 \pm 1.96$  $\frac{0.4 \times 0.6}{0}$  $(413 + 646)$

In una indagine della Gallup, ai soggetti intervistati fu chiesto se avevano un'arma in casa. Tra coloro che hanno risposto alla domanda 413 hanno detto sì e 646 hanno detto no o "non hanno espresso un'opinione".

d) Qual è una risposta ragionevole ("sensibile"…) alla critica che la Gallup non può fornire risultati attendibili perchè il campione <sup>è</sup> costituito da soli 1059 adulti, selezionati da una popolazione enorme di oltre 200 milioni di adulti?

$$
\left(\hat{p}_n - z_{\alpha/2} \sqrt{\frac{\hat{p}_n(1-\hat{p}_n)}{n}}, \hat{p}_n + z_{\alpha/2} \sqrt{\frac{\hat{p}_n(1-\hat{p}_n)}{n}}\right) = 0.400 \pm 1.96 \sqrt{\frac{0.4 \times 0.6}{(413 + 646)}}
$$

 $\Rightarrow$  (0.370, 0.429  $<$  0.5)

In una indagine della Gallup, ai soggetti intervistati fu chiesto se avevano un'arma in casa. Tra coloro che hanno risposto alla domanda 413 hanno detto sì e 646 hanno detto no o "non hanno espresso un'opinione".

d) Qual è una risposta ragionevole ("sensibile"…) alla critica che la Gallup non può fornire risultati attendibili perchè il campione <sup>è</sup> costituito da soli 1059 adulti, selezionati da una popolazione enorme di oltre 200 milioni di adulti?

La dimensione campionaria **non dipende** dalla dimensione della popolazione di riferimento, ma solo dal livello di confidenza e dalla precisione richiesta.

In una indagine della Gallup, ai soggetti intervistati fu chiesto se avevano un'arma in casa. Tra coloro che hanno risposto alla domanda 413 hanno detto sì e 646 hanno detto no o "non hanno espresso un'opinione".

d) Qual è una risposta ragionevole ("sensibile"…) alla critica che la Gallup non può fornire risultati attendibili perchè il campione <sup>è</sup> costituito da soli 1059 adulti, selezionati da una popolazione enorme di oltre 200 milioni di adulti?

La dimensione campionaria **non dipende** dalla dimensione della popolazione di riferimento, ma solo dal livello di confidenza e dalla precisione richiesta.

Qui il margine di errore è ancora il 3%.